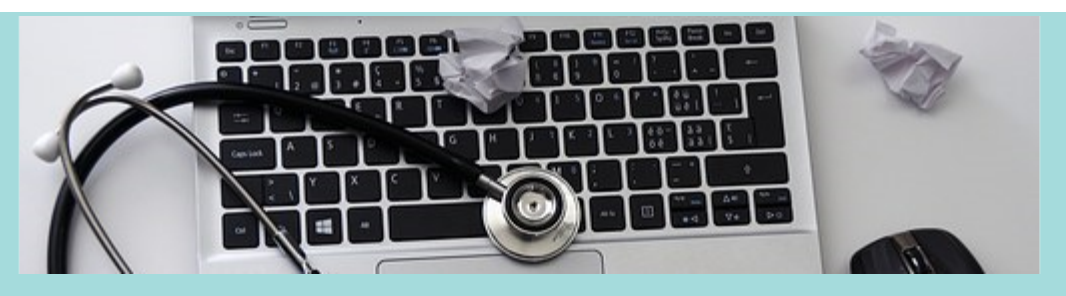

# Beginner Tech Talks with Mike Wednesdays @2:00 OR Thursdays @6:30

Registration required- please sign up [online](http://4la.co/1JBN8N) or call 860-258-7623 to sign up.

### Protect your Online Privacy- What you need to know Wednesday, May 2nd 2-3pm OR Thursday, May 3rd 6:30-7:30pm

Learn to protect your online privacy by developing safe online browsing habits. Understand the basics from using protection software to developing safer passwords and more.

## iPhone and iPad- Get the most out of your device Wednesday, May 9th 2-3pm OR Thursday, May 10th 6:30-7:30pm

Have you purchased or received a new iPhone or iPad, but are not sure how to fully use it? Have you had your device for a while but have been hesitant to use it because it seems overwhelming? This class will help. Bringing your own device is encouraged but not required.

## Android Phones and Tablets- Learn the basics Wednesday, May 16th 2-3pm OR Thursday, May 17th 6:30-7:30pm

Have you purchased or received a new Android phone or tablet, but are not sure how to fully use it? Have you had your device for a while but it seems overwhelming? Learn the basics in this class. Bringing your own device is encouraged but not required.

#### Getting Started with Windows 10 - Mike's got you covered! Wednesday, May 30th 2-3pm OR Thursday, May 31st 6:30-7:30pm

Have you recently upgraded to Windows 10 and are feeling lost with the new interface? Maybe you feel comfortable but want to know how you can utilize more of Windows 10's features? Take Windows 10 for a test drive in this class.

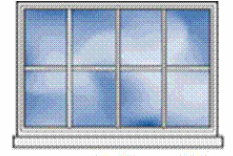

Cora J. Belden Library

#### **Cora J. Belden Library**

33 Church St. Rocky Hill, Connecticut 06067 | 860-258-7621 [www.rockyhillct.gov/library](http://4la.co/1JBN8Q)